#### **Processos**

• Um SO executa uma multiplicidade de programas, em batch ou time-sharing, que se designam por:

**processos** ou **tarefas** (processes/tasks/jobs).

• Processo – é um programa em execução.

A execução de um processo é sequêncial, no sentido em que num dado instante, apenas uma instrução do processo é executada.

- Um processo não tem apenas associado a si, o código de um programa, inclui também:
	- **program-counter** que indica a próxima instrução a executar.
	- **pilha de execu¸c ˜ao** (stack) com valores temporarios ´ (parâmetros de funções, endereços de retorno, etc.)
	- **região de dados** com os valores das variáveis globais.

# Execução de processos

Consideremos 3 processos cuja traçagem de execução, se executados um de cada vez até terminarem, se ilustra na figura:

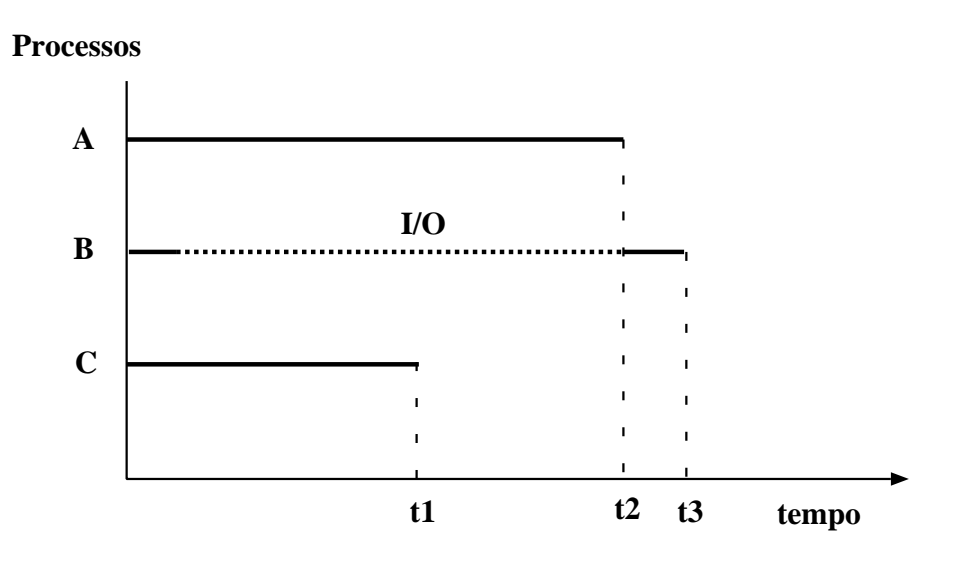

Suponha agora (2a. figura) que os processos são executados em time-sharing:

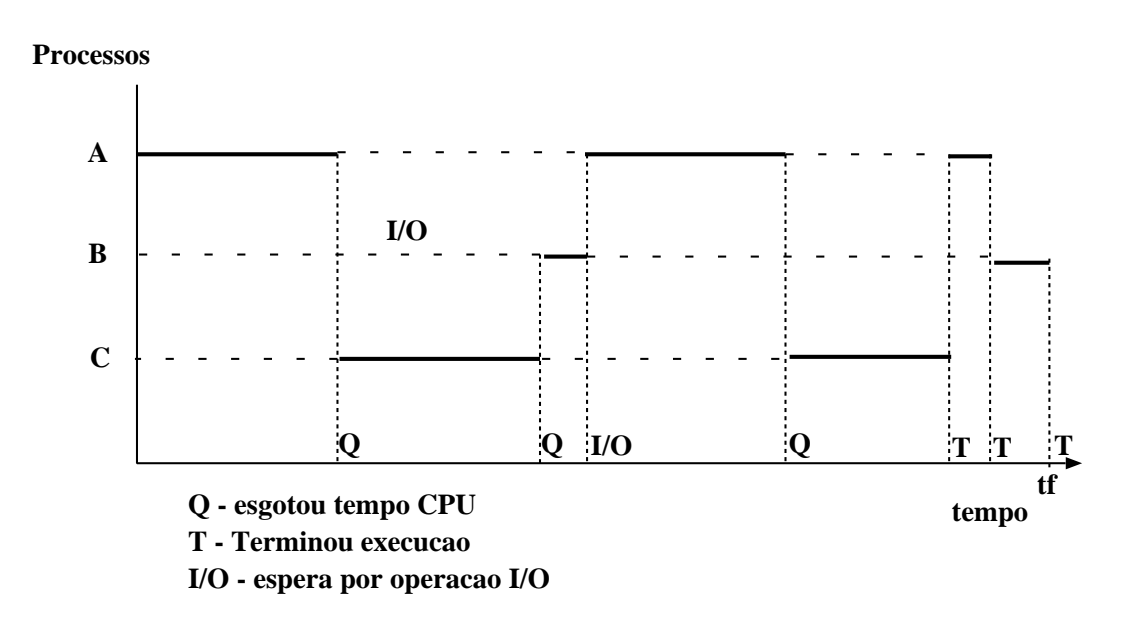

Observe que o tempo de execução, será menor quando ocorre time-sharing (i.e.  $tf < (t1 + t2 + t3)$ ).

## **Estados de um Processo**

- · Um processo varia de estado durante a sua execução:
	- **novo** o processo esta a ser criado. ´
	- **em execu¸c ˜ao** activo no CPU.
	- em espera o processo está à espera de um evento externo.
	- **pronto a executar** o processo esta´ a espera de vez de ` CPU.
	- **terminado** o processo terminou a execução.
- Transições possíveis entre os estados de um processo:

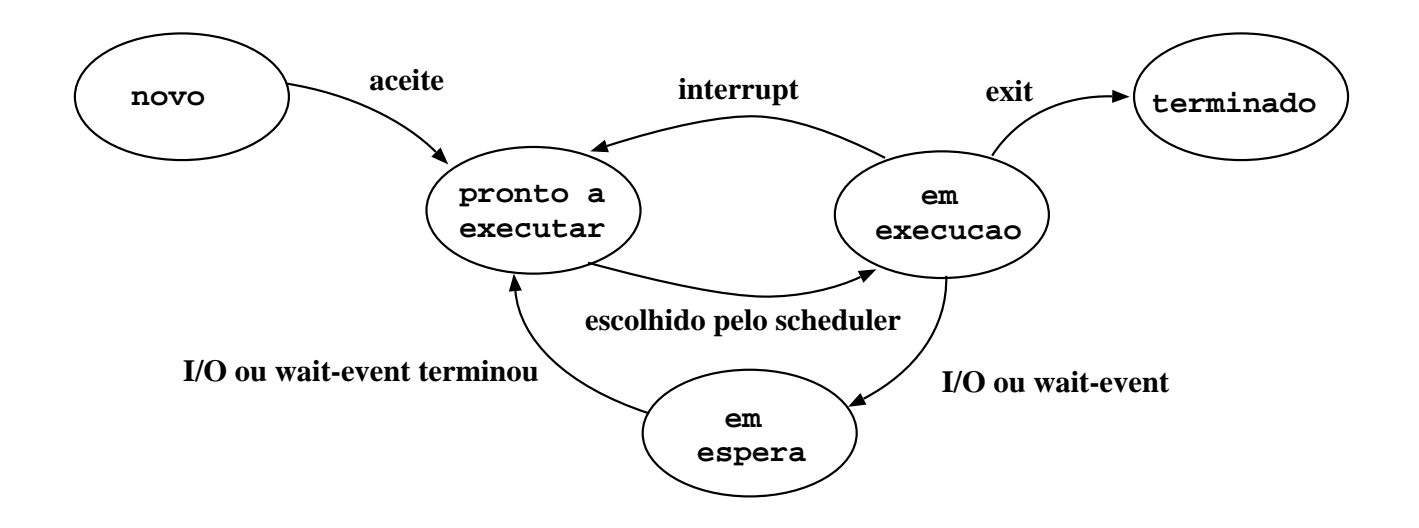

# **Estruturas de controlo do SO**

O SO constroi e mantém tabelas com informação sobre cada entidade, processo e recurso do sistema, que gere.

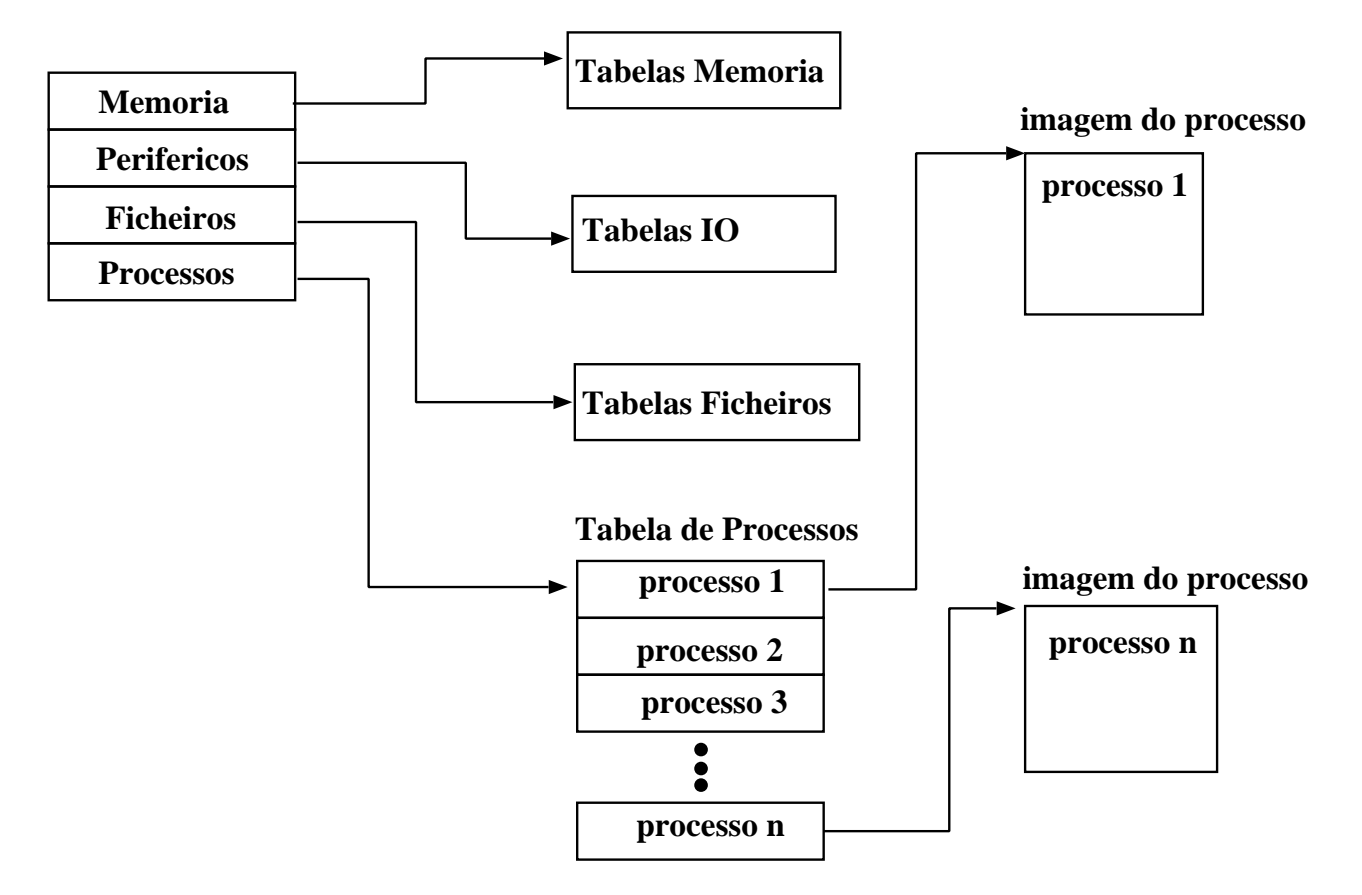

- tabelas de memória guardam informação sobre a memória principal e secundaria associada a processos, assim como ´ atributos de protecção e informação para gerir memória virtual.
- **tabelas de I/O** permitem que o SO saiba se um dado periférico está livre ou não, qual a operação em curso num dado periférico e qual a zona de memória associada.
- tabelas de ficheiros têm informação sobre os ficheiros existentes, a sua localização na memória secundária, o seu estado corrente e outros atributos.

## **Tabelas e atributos de processos**

- **tabelas de processos** permitem que o SO saiba localizar os processos correntes e quais os atributos que lhe estão associados.
- Associado a um processo (a sua imagem) temos:
	- **–** um **espa¸co de endere¸camento** que determina a execuc¸ao˜ do processo (memória onde estão partes do código executável e dados usados pelo processo).
	- **–** um **contexto do processo** que define o ambiente de execução e determina o estado do processo. Estes atributos sao normalmente referidos por ˜ **PCB** (Process Control Block).
- Informação típica num PCB:
	- **identifica¸c ˜ao do processo:**
		- *identificador do processo* (PID)
		- *identificador do processo que criou este* (processo-pai PPID)
		- *identificador do utilizador dono do processo* (UID).
	- **estado do processo:**
		- *program counter*: próxima instrução a executar.
		- *registos do cpu:* acess´ıveis ao utilizador.

-*status info:* inclui flags sobre interrupts (activos/inactivos), modo de execução (kernel/utilizador).

- *códigos de condição*: resultados de operações lógicas e aritméticas (overflow...).

- *apontador para a stack*. A stack e usada para guardar ´ parâmetros quando da chamada de funções.

# **PCB** (continuação)

#### $\bullet$  informação de controlo:

- *informação de scheduling*: estado do processo (a executar, pronto a executar, em espera, etc.), prioridade do processo.

- *privil´egios do processo*

- *info. para gestão de memória*: páginas e segmentos de memória associados ao processo.

- *recursos associados*: ficheiros abertos, etc.

A estrutura da imagem de um processo na memória (virtual) está ilustrada na figura:

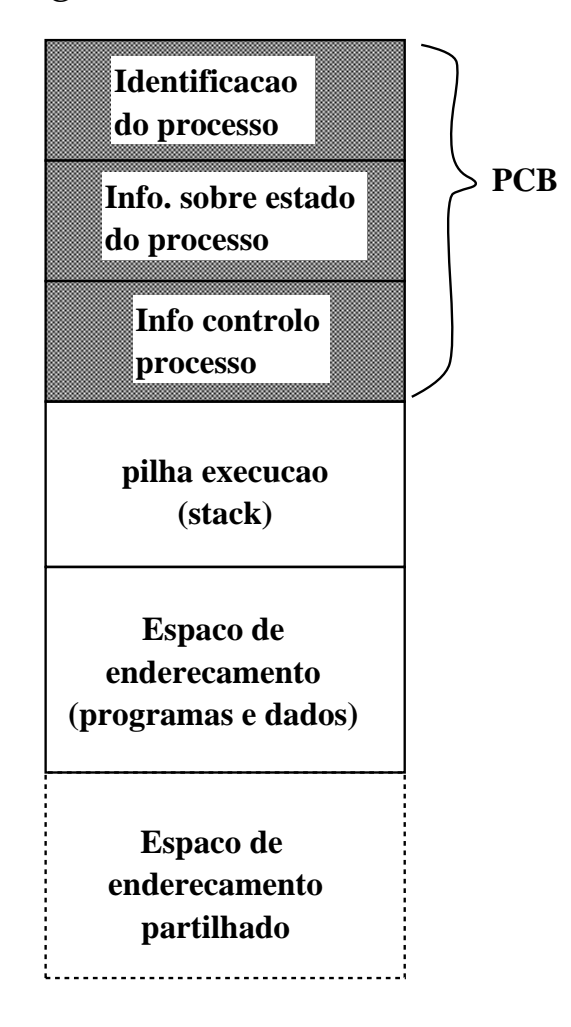

## **Troca de contexto (processos)**

- Sempre que o CPU comuta de um processo para outro tem de guardar o estado do processo que sai (para poder ser retomado posteriormente) e carregar o estado do processo que entra.
- $\bullet$  O estado do processo é guardado no PCB do processo.
- $\bullet$  A troca de contexto é um *overhead*, i.e. o sistema não está a fazer nada de útil enquanto processa a troca.
- · Ilustração do que ocorre numa troca de contexto:

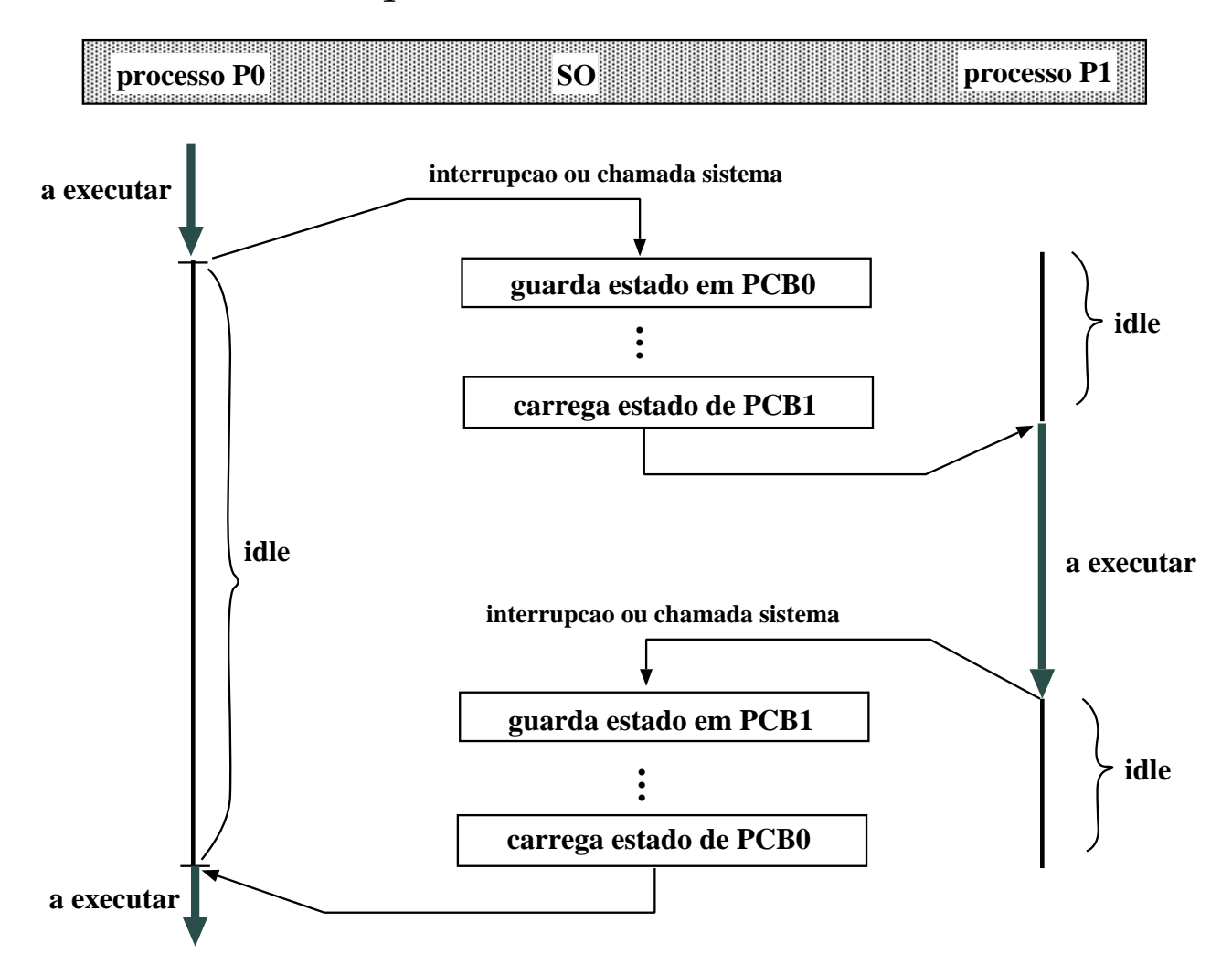

# Criação de processos

- Um processo pode criar novos processos, *processos-filho*, que por sua vez podem criar novos processos.
- $\bullet$  recursos: o processo-filho é uma cópia da imagem do processopai e pode partilhar os recursos deste.
- **execu¸c ˜ao**:
	- Pai e filho executam concorrentemente, ou
	- Pai espera que os filhos terminem.
- **espa¸co de endere¸camento**:
	- Filho é uma cópia do pai, executa o mesmo programa, ou
	- Filho pode executar um programa diferente.
- **em UNIX**:
	- fork cria um novo processo.
	- execve usado a seguir ao fork para substituir no espaço de memória do processo o programa a executar.

#### Criação de processos em UNIX

Faz-se através da função de sistema:

```
pid_t fork(void);
```
• **fork** retorna 0 ao processo-filho e retorna o PID do filho ao processo-pai. Caso não seja possível criar o novo processo, retorna -1.

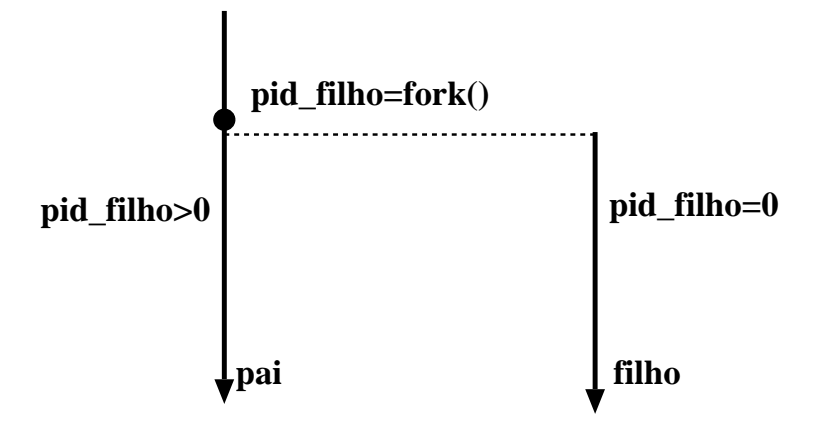

Como distinguir a execução do processo-filho da do processopai?

```
if ( (pid_filho=fork() == 0) {
  <c´odigo-processo-filho>
}
else {
  <c´odigo-processo-pai>
}
<código possivelmente comum>
```
Diferenças entre pai e filho:

- diferentes PID e PPID
- $\bullet$  filho não herda locks de ficheiros que pertencem ao pai.

#### **Exemplo do uso de** fork()

```
#include <stdio.h>
main() execução:
{ -----------
 int i; Pai: 0
                       Filho: 0
 if (fork() == 0) /* filho */ Filho: 1
  for (i=0; i<5; i++) { Pai: 1
   printf("Filho: %d\n'', i); Filho: 2
   sleep(2); Pai: 2
  } Filho: 3
 else /* pai */ Filho: 4
  for (i=0; i<5; i++) { Pai: 3
   printf("Pai: d\n\cdot', i); Pai: 4
   sleep(3);
  }
}
```
 $\rightarrow$  o processo-filho executa o mesmo programa que o processopai, mas partes diferentes!

 $\rightarrow$  pai e filho executam concorrentemente.

#### Novos processos para execução de programas

E comum pretender-se que o processo-filho execute um pro- ´ grama diferente daquele que o criou.

As funções de sistema:

```
int execl(char *path, char *com, char *arg,...);
int execlp(char *file, char *com, char *arg,...);
```

```
int execv(char *path, char *argv[]);
int execvp(char *file, char *argv[]);
```
diferem na passagem dos argumentos para o programa a executar.

 $\rightarrow$  Estas funções permitem substituir o programa que faz a chamada por um outro programa executável.

→ Modificam o segmento de dados e texto do processo, mas não alteram o seu contexto. Isto é, mantêm os mesmos identificadores de recursos e ficheiros abertos que o processo possuía antes da execução do exec().

# **Exemplo: fork() + exec()**

Programa que cria um processo para executar ls -l:

```
main()
\{int filhoID, estado;
  char path[]=''/bin/ls'';
  char cmd[]=\text{''}ls';
  char \arg[\ ] = \ ' - \bot' ' ;if ( (filhoID= fork()) == -1) {
    printf(''Erro no fork'');
    exit(1);}
  else if (filhoID==0) {
    if (execl(path, cmd, arg,NULL)<0) {
      printf(''O exec falhou'');
      exit(1);}
  }
  else if (filhoID != wait(&estado))
    printf(''sinal antes do filho terminar'');
  exit(0);}
```
# **Identificação do processo**

Os processos são identificados através de um inteiro único, atribuído na criação do processo.

• Identificador de um processo (PID), obtido por:

```
pid_t getpid(void);
```
• Identificador do processo-pai:

pid\_t getppid(void);

• Cada processo tem um "dono" (owner), que tem privilégios sobre o processo. Pode ser determinado por:

uid t getuid(void);

fornece o UID efectivo que permite determinar os privilegios ´ do processo no acesso a recursos.

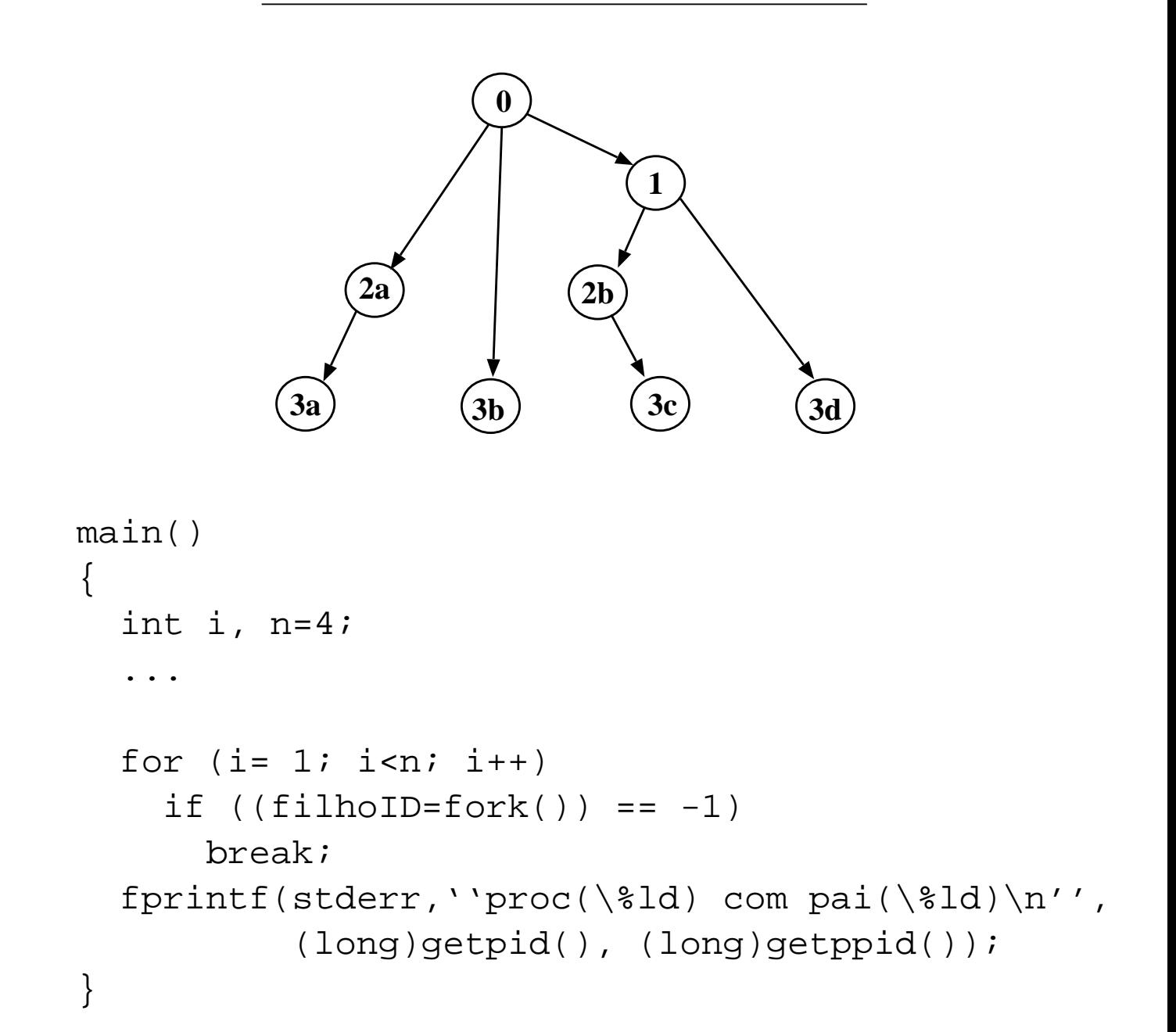

#### Como criar uma árvore de processos?

#### Funções: exit() **e** wait()

#### • **Terminar a execu¸c ˜ao de um processo:**

```
void exit(int estado)
```
retorna o controlo ao processo-pai, indicando-lhe através da variável estado como é que o processo-filho terminou:

estado == 0 – terminou normal. estado  $\neq 0$  – terminou com erro (valor é o código do erro).

#### • **Esperar que um processo-filho termine:**

```
pid_t wait(int *estado)
```
o processo que executa a função, suspende à espera que um dos processos-filho termine, ou até receber ele mesmo um sinal para terminar.

A função wait() retorna o identificador do processo que terminou e a forma como terminou (através da variável estado.

#### • Esperar que um processo-filho específico termine:

pid\_t waitpid(pid\_t pid, int \*estado, int opções)

o processo suspende à espera que o processo pid termine. Se o valor de pid for -1, esta função equivale à função wait().

**Exemplo com** exit() **e** wait()

```
#include <sys/types.h>
#include <sys/wait.h>
#include <stdlib.h>
main()
\{pid_t filhoID;
  int estado;
  if ((filhoID= fork()) == -1) {
     printf(''O fork falhou\n'');
     exit(1);}
  if (filhoID==0)
    printf(''Sou o filho com pid=%ld\n'',(long)getpid());
  else if (wait(&estado) != filhoID)
    printf(''Um sinal interrompeu o wait()\n'');
  else
    printf(''Sou o pai com pid=%ld\n'',(long)getpid());
  exit(0);}
```
# **I/O em Unix**

Em C é habitual usar-se a biblioteca stdio para efectuar operações de  $I/O$  (e.g. printf(), scanf(), etc.)..

As funções desta biblioteca são de *alto-nível* e realizam 3 operações importantes:

- *buffering* automático. Usam um buffer interno invisível ao programador que permite a leitura de muitos bytes de cada vez.
- conversões de input e output. Por exemplo, conversão da representação de um inteiro no seu valor numérico.
- $\bullet$  formatação automática de input e output.

Contudo, nem sempre estas operações são desejadas. Quando se faz I/O directamente para um periférico, e.g. tape, é necessario ter maior controlo, nomeadamente sobre o tamanho ´ dos buffers.

O Unix fornece uma interface *baixo-n´ıvel* para I/O, na qual um ficheiro é referenciado por um *descriptor de ficheiro* que mais não é do que um inteiro.

# **Descriptores de ficheiros**

Ao criar-se um ficheiro novo ou abrir-se um ficheiro existente, o que se obtém é um descriptor do ficheiro, que identifica o ficheiro em operações subsequentes.

Descriptores 0, 1 e 2 são pré-definidos e correspondem a stdin, stdout e stderr.

→ abertura e criação de ficheiros:

int open(char \*path, int flags, mode\_t mode); int creat(char \*path, mode\_t mode);

flags: O RDONLY, O WRONLY, O CREAT, ...

mode: define permissões de acesso.

A função creat é equivalente à função open com as flags definidas por: O CREAT|O WRONLY|O TRUNC.

→ **fecho de um descriptor:**

int close(int fd);

#### **Descriptores de ficheiros (cont.)**

#### → **leitura e escrita:**

```
ssize_t read(int fd, void *buffer, size_t count);
```
lê count bytes do ficheiro cujo descriptor é fd para o buffer. Devolve o número de bytes lidos ou  $-1$  se ocorrer um erro.

ssize\_t write(int fd,void \*buffer,size\_t count);

escreve para o ficheiro cujo descriptor é fd, count bytes a partir de buffer. A função retorna o número de bytes escritos, ou -1 se ocorrerem erros.

#### → **acesso aleatório:**

off\_t lseek(int fd, off\_t offset, int whence);

posiciona a "cabeça de leitura" associada ao descriptor fd numa posição definida por offset.

em que offset representa o deslocamento a fazer sobre a posição corrente no ficheiro e whence define como interpretar o offset. Valores para whence:

```
SEEK SET - posição corrente passa para offset bytes.
SEEK CUR - adicionar offset à posição corrente.
SEEK END - subtrair offset à posição corrente.
```

```
offset= lseek(fd, 0, SEEK CUR) – determina a posição corrente
new offset= lseek(fd,1024, SEEK SET) – posição corrente fica no
byte 1024.
```
# **Exemplo: junção de dois ficheiros**

Para simplificar não se inclui código de teste a situações de erro.

```
#define FLAGS O_WRONLY|O_CREAT|O_APPEND
main(int argc, char *argv[])
{
  int n, from, to;
  char buf[1024];
  from= open(arqv[1], O RDONLY);
  to= open(argv[2], FLAGS, 0644);
  while ((n= read(from, but, sizeof(buf))) > 0)write(to, buf, n);
  close(from);
  close(to);
  exit(0);}
```
Supondo que o ficheiro se chama junta.c e o executável junta, então poderiamos fazer:

```
% junta fichA fichB
```
o que resultaria em acrescentar ao ficheiro fichB o conteúdo do ficheiro fichA.

# **Canos (Pipes)**

As pipes são um mecanismo de comunicação unidirecional entre dois ou mais processos.

Um exemplo do uso de pipes na shell é:

 $%$  who  $|$  wc  $-1$ 

O programa who gera uma linha por utilizador e envia-a ao programa wc que vai contar o número de linhas recebidas.

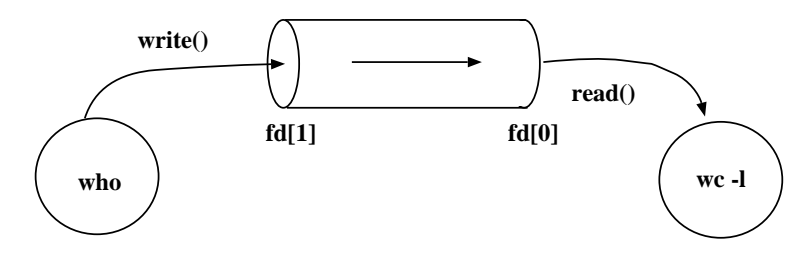

→ **Cria¸c ˜ao de pipes:**

```
int pipe(int fd[2]);
```
instancia dois descriptores de um ficheiro:

- fd[0] descriptor associado à extremidade de leitura.
- fd[1] descriptor associado à extremidade de escrita.

Retorna 0 se for bem sucedida e -1 caso ocorram erros.

 $\rightarrow$  Se um processo tentar ler de uma pipe vazia, mas cuja extremidade de escrita está aberta, o processo adormece até que exista input disponível.

# **Exemplo do uso de pipes**

As pipes são habitualmente usadas para comunicação entre processo-pai e processo-filho (um deles escreve e o outro lê).

Um programa em que o processo-filho envia ao processo-pai uma mensagem:

```
#define READ 0
#define WRITE 1
char *msg= ''Ola papa!'';
main() {
  int fd[2], msgSize=strlen(msg)+1;
  char buf[100];
  pipe(fd);
  if (fork() == 0) {
    close(fd[READ]);
    write(fd[WRITE],msg,msgSize);
    close(fd[WRITE]);
  }
  else {
    close(fd[WRITE]);
    msgSize= read(fd[READ],buf,100);
    printf(''Nbytes:%d, Msg:%s\n'',msgSize,buf);
    close(fd[READ]);
  }
  exit(0);}
```
 $\rightarrow$  Comunicação bi-direccional?  $\Rightarrow$  2 pipes.

#### **Somar os elementos de uma matriz: N processos e pipes**

```
/* cria N processos, cada um calcula a soma de 1 linha
   de 1 matriz e escreve na pipe o resultado. O pai
   lê as somas parciais e calcula a soma global */
#include <stdio.h>
#include <stdlib.h>
#define N 3
#define READ 0
#define WRITE 1
main() {
  int a[N][N]=\{\{1,1,1\},\{2,2,2\},\{3,3,3\}\};int i, somaLin, somaGlo=0, fd[2];
  if (pipe(fd) == -1)msg_erro(''pipe() falhou!'');
  for (i=0; i<N; i++)if(fork() == 0) { /* filho */somaLin= soma_vector(a[i]);
     close(fd[READ]);
     write(fd[WRITE], &somaLin, sizeof(int));
     exit(0);}
 close(fd[WEITE]); /* pai */
  for (i=0; i<N; i++) {
   read(fd[READ], &somaLin, sizeof(int));
   somaGlo += somaLin;
  }
  close(fd[READ]); // ATENCÃO!!! close somente 1 vez!!!
 printf(''soma da matriz: %d\n'', somaGlo);
}
int soma vector(int v[]) {
  int i, soma=0;
  for (i=0; i< N; i++) soma += v[i];return soma;
}
```
# Duplicação de descriptores

Existem situações em que se torna necessário duplicar descriptores de ficheiros, nomeadamente quando o ficheiro representa uma *pipe* e quisermos construir uma *pipeline* entre processos.

#### → criação de uma cópia de um descriptor:

```
int dup(int oldfd)
```
determina o menor descriptor disponível e coloca-o a apontar para o mesmo ficheiro que oldfd.

int dup2(int oldfd, int newfd)

fecha newfd se estiver activo e coloca-o a apontar para o mesmo ficheiro que oldfd.

Os descriptores original e cópia partilham o mesmo apontador para o ficheiro assim como o modo de acesso.

As funções retornam o novo descriptor ou -1 se ocorrer erro.

Vejamos um exemplo para redirecionar o standard-output de um processo ao standard-input do outro (e.g. pipes da shell).

# **Exemplo com** dup2()

Programa que executa 2 programas dados, ligando o stdout do primeiro ao stdin do segundo (e.g. ligador who wc).

```
#define Read 0
#define Write 1
main(int argc, char *argv[])
{
  int fd[2];
  pipe(fd);
  if (fork() == 0) { /* filho */close(fd[Write]);
    dup2(fd[Read], 0);
    close(fd[Read]);
    execlp(argv[2], argv[2], NULL);
    perror(''ligação não sucedida'');
  }
  else \{ /* pai */
    close(fd[Read]);
    dup2(fd[Write], 1);
    close(fd[Write]);
    execlp(arqv[1], arqv[1], NULL);
    perror(''ligação não sucedida'');
  }
}
```
# **O exemplo em detalhe (1)**

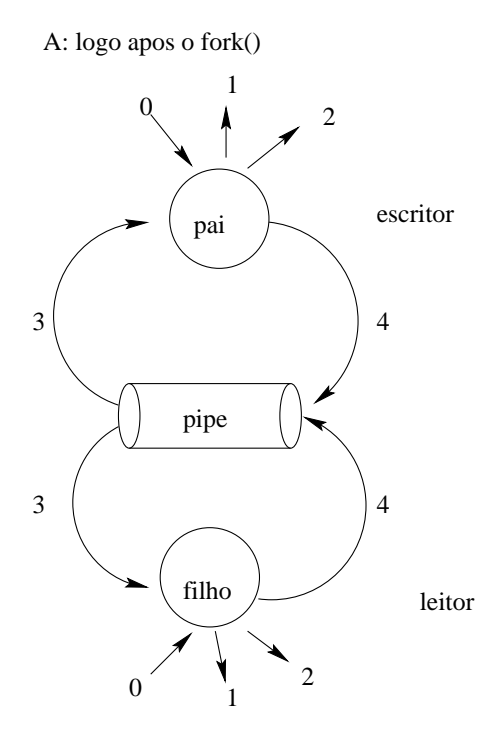

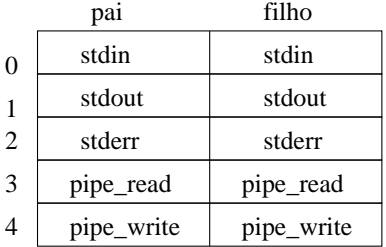

B: apos os dois processos executarem dup2()

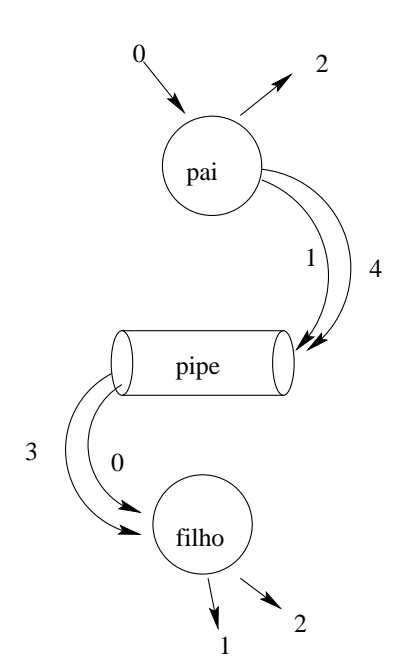

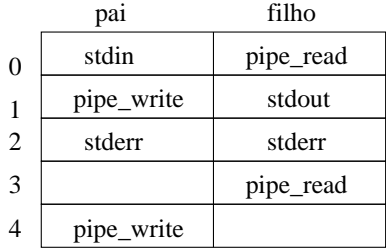

# **O exemplo em detalhe (2)**

A: logo apos o fork()

C: apos o close() e antes do execlp()

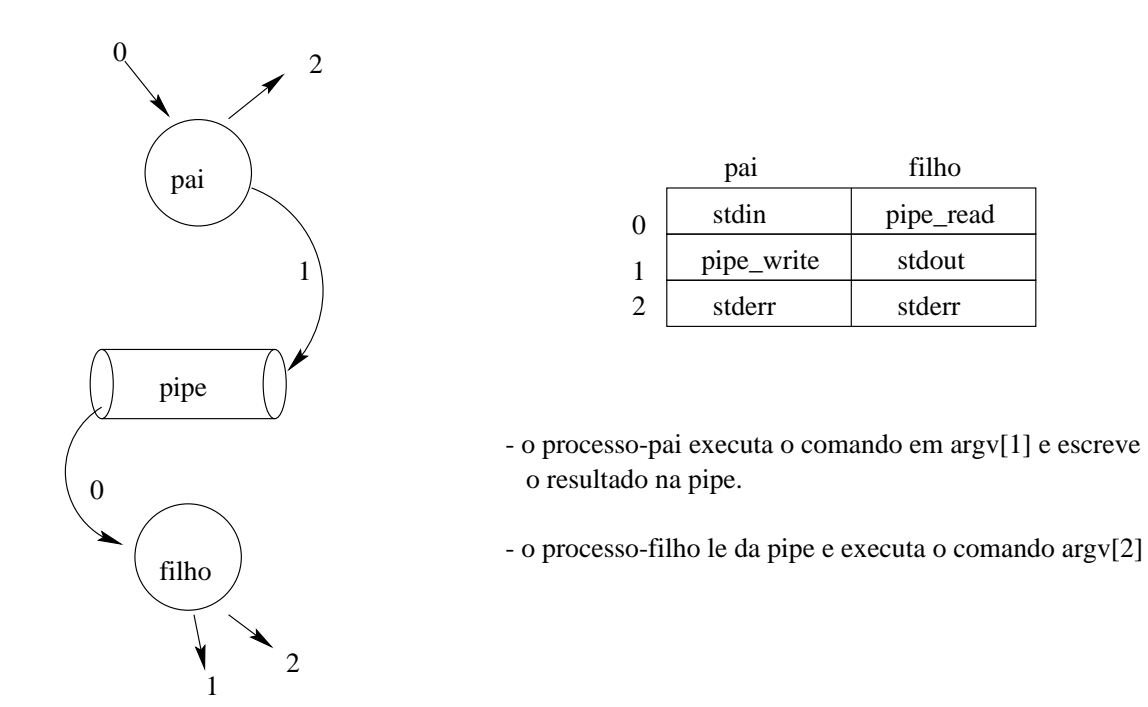

Exercício: modifique o programa anterior de forma a criar comunicação bidirecional entre os dois processos.

#### **Sinais: eventos assíncronos**

- Um sinal é um evento assíncrono que pode ser enviado a um processo, avisando-o de que algo de "inesperado" ou "anormal" aconteceu.
- *Evento Ass´ıncrono* significa que pode ocorrer a qualquer momento.
- Tipos de sinais: (vêr /usr/include/signal.h)

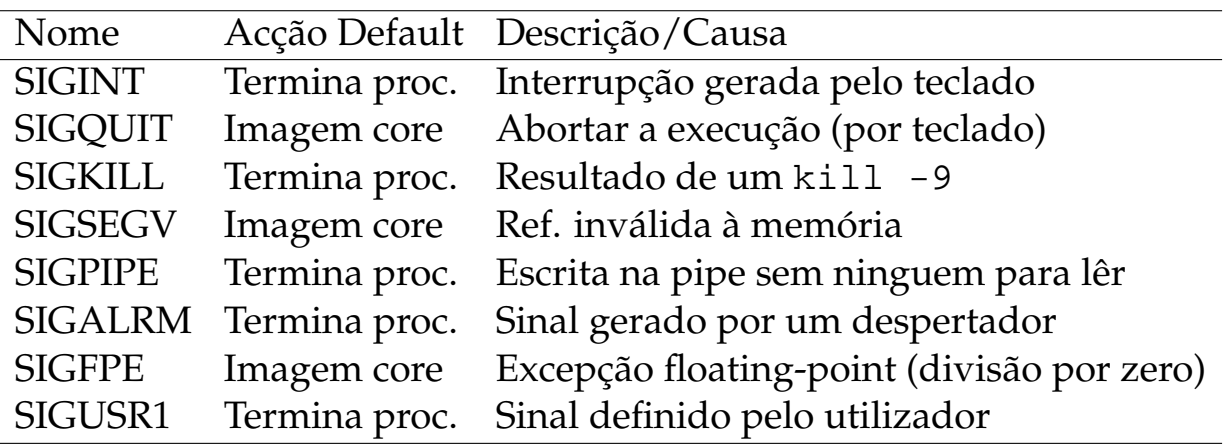

• De onde vêm os sinais?

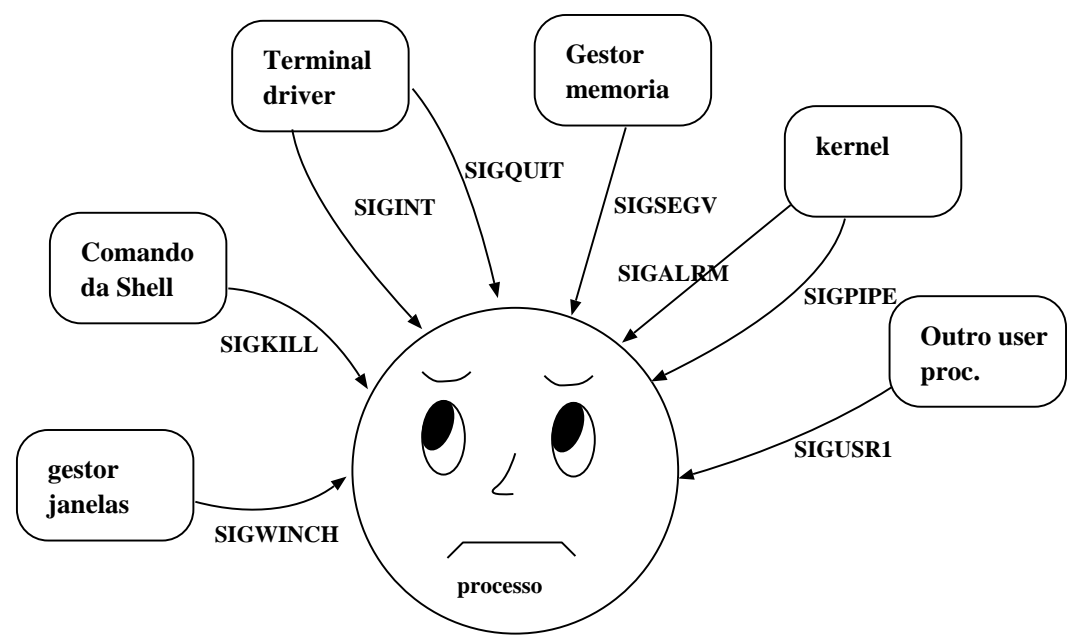

# Como é que um processo responde a um sinal?

Um processo pode escolher como responder à ocorrência de um sinal. Pode:

- *ignorar o sinal*: e.g. um processo pode proteger-se e ignorar sinais de interrupção.
- *apanhar o sinal*, executar uma função (signal-handler) em modo kernel e depois continuar a sua execução.
- aceitar a acção *default* do sinal, que na maioria dos casos termina o processo.

# **• Envio explícito de um sinal**

int kill(pid\_t pid, int sig);

envia o sinal definido por sig ao processo identificado por pid.

Um processo só pode enviar sinais aos processos com o mesmo UID.

# **Apanhar ou ignorar sinais**

void \*signal(int signum, void \*handler())

onde signum define uma acção ou um sinal que quando ocorrer é apanhado e tratado pela função handler(). A função retorna o endereço da função que estava activa para o sinal indicado.

• A função handler () pode ser definida pelo utilizador ou uma das seguintes: SIG IGN – para ignorar o sinal; ou SIG DFL – para repôr o default para o sinal.

## **Outras funções ligadas a sinais**

• Um processo pode requerer ao SO para que seja gerado um *timeout* enquanto faz outras tarefas. I.e. pede que lhe seja enviado um SIGALRM ao fim de um certo tempo (nsecs segundos):

```
int alarm(unsigned int nsecs);
```
• Um processo pode voluntariamente adormecer durante um certo tempo:

```
int sleep(unsigned int nsecs);
```
• Um processo também pode suspender voluntariamente a execução até receber um sinal:

int pause();

- **O que fazer com sinais?**
- Ignorar a acção de um dado sinal (ver os exemplos).
- · Reconfiguração dinâmica. Um programa que leia dados de configuração de um ficheiro, normalmente fá-lo no início da execução, e caso ocorra alteração no ficheiro de configuração é necessário recomeçar o programa. Com um handler especial isso não seria necessário.

```
void le_fich_configuracao(int sig) {
  int fd=open(''myconfig'', O_RDONLY);
  /* ... leitura ...*/
  close(fd);
  signal(SIGHUP, le_fich_configuracao);
}
main() {
  le fich configuracao();
  while (1) { ... }
}
```
# **Exemplo: apanhar o sinal SIGINT.**

O que fazer com sinais? (cont.)

- Libertar memória antes de terminar. Ao apanhar o SIGINT chama uma função que liberta segmentos de memória partilhada, ou remove ficheiros temporários.
- Ligar e desligar debugging.

• Programa que se protege contra o sinal SIGINT, ie contra o sinal control-c.

```
#include <signal.h>
main()
{
  int (*f0)();
  printf(''Control-c activo\n'');
  sleep(3);
  f0= signal(SIGINT, SIG_IGN);
  printf(''Control-c inactivo\n'');
  sleep(3);
  signal(SIGINT, f0);
  printf(''Control-c activo\n'');
  sleep(3);printf(''Adeusinho!\n'');
}
```
# **Exemplo: apanhar o sinal SIGALRM.**

```
#include <signal.h>
#include <unistd.h>
int flag=0;
void f112();
main()
\{signal(SIGALRM, f112);
  alarm(5);
  printf(''Esperando...\n'');
  while (!flag)
    pause();
  printf(''terminei.\n'');
}
void f112()
\{printf(''Recebi sinal de alarme\n'');
  flag=1;
}
```
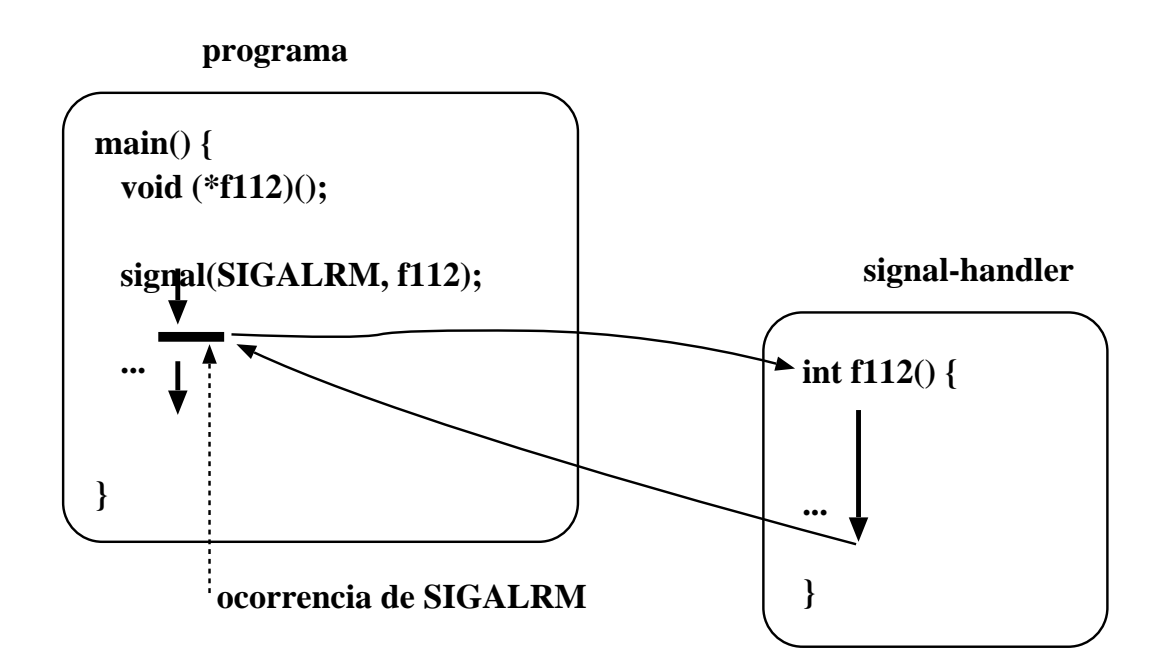

## **Exemplo: cadeia de N processos**

Escrever um programa que crie uma cadeia de N processos tal que o 1o processo da cadeia cria o 2o, o 2o cria o 3o, etc. Cada processo deve escrever o seu PID e o PID do processo-pai.

```
\#define is\_child(P) (P == 0)
void cadeia_procs()
\left\{ \right.pid_t pai, new_proc;
  int i;
  for (i=1; i<=N; i++) {
    pai = getpid();
    new proc = fork();
    if (is_child(new_proc))
      printf("FILHO %d: PID=%d\tPPID=%d\n",i,getpid(),pai);
    }
    else
      break;
  }
  return;
}
```
## **Exemplo: sincronizar processos**

Escrever um programa que crie um processo filho para calcular o número de fibonnacci de ordem 10, enviando o resultado ao processo pai por um sinal. O processo pai deve esperar que o processo filho termine, apanhar o sinal enviado e escrevê-lo. ATENÇÃO: este programa não funciona se o fibonacci devolver valores maiores do que 256, por causa da semântica operacional do WEXITSTATUS!!

```
void sinc_fib10()
{
  pid_t new_proc;
  int status;
  new\_proc = fork();
  if (is_child(new_proc))
    exit(fibonacci(10));
  else {
    wait(&status);
    printf("PAI: fib(10) = 8d\n", WEXITSTATUS(status));
  }
  return;
}
long fibonacci(int n)
{
  if (n==0) return 1;
  if (n==1) return 1;
  return fibonacci(n-1) + fibonacci(n-2);
}
```
# **Exemplo: paginação do output**

Escreva um programa que crie um processo filho para paginar no ecrã as mensagens do processo pai. O processo pai deve enviar ao processo filho a seguinte sequência de linhas:

```
Linha 1
...
Linha 100
```
O processo filho deve executar o programa more para paginar no ecrã a sequência de linhas recebida do processo pai. Como o paginador more precisa de ter acesso exclusivo ao terminal, o processo pai não deve terminar antes do processo filho.

```
void paginacao() {
  pid_t new_proc;
  int fd[2];
  pipe(fd);
  if (is_parent(fork())) {
    char buf[100];
    int n;
    close(fd[READ]);
    for (n=1; n<=100; n++) {
      sprintf(buf, "Linha %d\n", n);
      write(fd[WRITE], buf, strlen(buf));
    }
    close(fd[WRITE]);
    wait(NULL);
  } else { // filho
    close(fd[WRITE]);
    dup2(fd[READ], STDIN_FILENO);
    close(fd[READ]);
    execlp("more","more",NULL);
    printf("FILHO: falha no execlp!\n");
  }
  return;
}
```
# **Exemplo: sincronização por sinais**

Escrever um programa que crie um processo filho e ambos, pai e filho, devem imprimir alternadamente linhas, de modo a obter uma sequência alternada:

```
Filho: 1
  Pai: 2
  Filho: 3
  ...
  Pai: 20
Solução 1:
void my_handler2() { signal(SIGUSR1, my_handler2);}
void sinc_sinais() {
  pid t new pid;
  int n=0;
  signal(SIGUSR1, my_handler2);
  if ((new_pid = fork())==0) { // se filho
    new_pid = getppid();
    n = 1;while (n \leq 20) {
      sleep(1);
      printf(''Filho: %d\n'', n);
      n + = 2ikill(new_pid, SIGUSR1);
      pause();
    }
  } else
    while (n \leq 20) {
      pause();
      n += 2;
      printf(''Pai: %d\n'', n);
      kill(new pid, SIGUSR1);
    }
}
```
## **Exemplo: sincronização por sinais**

```
Solução 2:
#define LIMITE 20
int ctr=1; // var. global
void my_handler(int sinal) {
  ctr+=2;signal(SIGUSR1, my_handler2);
  if ( sinal==SIGKILL) exit(0);
}
void sinc_sinais(void) {
  int newpid,n2;
  n2 = ctr=0;signal(SIGUSR1, my_handler2);
  if ((newpid=fork())==0) {
    ctr=1;while (ctr<LIMITE) {
      printf("Filho %d\n",ctr);
      n2=ctr;
      kill(getppid(),SIGUSR1);
      // esperar que o outro processo intervenha
      if(ctr==n2) pause();
    }
  } else {
    while (ctr<LIMITE) {
      // esperar que o outro processo intervenha
      if(ctr==n2) pause();
      printf("Pai %d\n",ctr);
      n2=ctr;
      kill(newpid,SIGUSR1);
    }
    kill(newpid,SIGKILL);
  }
}
```
# **Exemplo: pipe de processos (exame Julho 2002)**

Escreva um programa que tire partido do uso de *pipes* para implementar comunicação entre processos. O programa deverá implementar um cenário em que o processo principal cria NP processos filho ( $NP > 0$ ) para escreverem alternadamente linhas de *output* de modo a obterem uma sequência semelhante à do exemplo que se segue:

Filho 1: 1 Filho 2: 2 Filho 3: 3 Filho 1: 4 Filho 2: 5 Filho 3: 6 Filho 1: 7 Filho 2: 8 Filho 3: 9 Filho 1: 10

O primeiro filho a ser criado inicia a sequência a que se seguem os restantes filhos pela ordem que foram criados. O processo decorre repetidamente até que um dos filhos atinga um determinado valor VAL (VAL  $>$  0). Atingido esse valor (10 no exemplo), todos os processos filhos devem terminar e o processo pai só deve terminar assim que todos os filhos terminem. Assuma que NP e VAL são constantes do sistema.

#### **Exemplo: pipe de processos (cont.)**

```
#include <sys/types.h>
#include <signal.h>
#include <unistd.h>
#define READ 0
#define WRITE 1
#define NP 3
#define VAL 10
main() {
  pid_t proc[NP];
  int fd[NP][2], np, val, i;
  for (np=0; np<NP; np++)pipe(fd[np]);
  for (np=0; np<NP; np++) {
    if ((proc(np] = fork() = = 0) {
      // processos do meio
      for (i=0; i<NP; i++) {
        if (i := np) close(fd[i][WRITE]);
        if (i := (np-1+NP)%NP) close(fd[i][READ]);
      }
      // primeiro processo
      if (np == 0) {
        val = 1;
        printf("Filho 1: 1\n");
        write(fd[np][WRITE], &val, sizeof(int));
      }
      while(read(fd[(np-1+NP)%NP][READ], &val, sizeof(int)))
        if (va1 == VAL) break;
        val++;printf("Filho d: \d\n", np + 1, val);
        write(fd[np][WRITE], &val, sizeof(int));
      }
```
}

```
// todos procs filho
    close(fd[np][WRITE]);
    close(fd[(np-1+NP)%NP][READ]);
    exit(0);}
}
// pai fecha todas as extremidades
for (np=0; np<NP; np++) {
 close(fd[np][WRITE]);
 close(fd[np][READ]);
}
// pai espera pelos filhos
for (np=0; np<NP; np++)waitpid(proc[np],0,0);
 exit(0);
```
# **Mem ´oria partilhada em Unix SysV**

A forma mais geral de comunicação entre processos é através de memória partilhada.

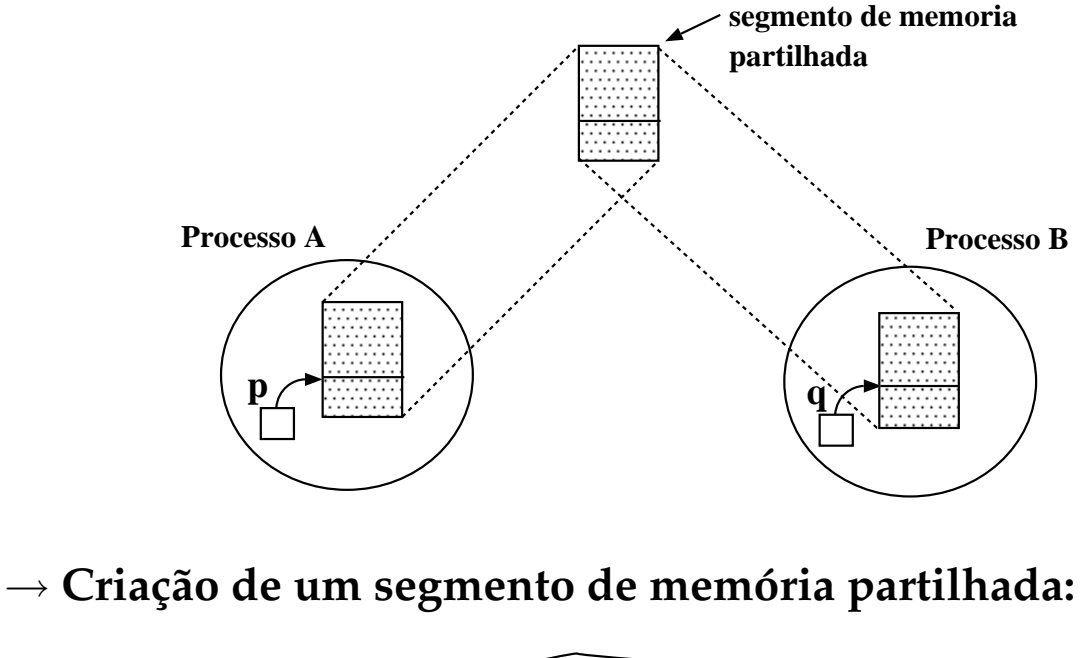

![](_page_40_Figure_4.jpeg)

# **Mem ´oria partilhada (cont.)**

 $\rightarrow$  Ligar um segmento de memória partilhada a um endereço virtual no espaço de endereçamento do processo:

![](_page_41_Figure_3.jpeg)

 $\rightarrow$  Desligar o segmento de memória partilhada do espaço do processo:

int shmdt(ptr) – o segmento deixa de ficar associado ao endereço local ao processo, ptr.

 $\rightarrow$  Remover o segmento de memória partilhada:

int shmctl(shmid, cmd, buffer) – caso cmd seja IPC RMID, remove o segmento de memória partilhada do sistema.

 $\rightarrow$  O número de segmentos de memória partilhada que é possível criar é limitado. O SO fornece dois comandos para lidar com segmentos:

- $\bullet$  ipcs vêr que segmentos estão a ser usados;
- ipcrm remover um segmento.

## **Exemplo: shmget() e shmat()**

Exemplo de 2 programas (um servidor e outro cliente) que comunicam através de memória partilhada.

```
#include <sys/ipc.h>
#include <sys/shm.h>
#define SHMSZ 27
main() {
  char c, *shm, *s;
  int chave= 5678, shmid;
  shmid= shmget(chave, SHMSZ, (IPC_CREAT|0666));
  shm= (char *)shmat(shmid, NULL, 0);
  s= shm; \frac{1}{x} escreve info em memória \frac{x}{x}for (c='a' : c<='z' : c++)*s++= C;\stars= '\0';
                           /* espera até que outro proc.
                              altere o 1o. char em memória */while (*shm != '*/')sleep(1);
  shmdt(shmid); /* liberta segmento */
  exit(0);}
```
## **Exemplo shmget() e shmat() (cont.)**

Programa para lêr da memória partilhada:

```
#include <sys/ipc.h>
#include <sys/shm.h>
#define SHMSZ 27
main()
{
  char c, *shm, *s;
  int chave= 5678, shmid;
  shmid= shmqet(chave, SHMSZ, 0666);
  shm= (char *)shmat(shmid, NULL, 0);
  for (s=shm; *s!='\0'; s++) /* lê da memória partilhada*/
   putchar(*s);
  putchar('\n\n');
  *shm='*'; /* alterar o 1o. caracter em memória */
  exit(0);}
```
# **Mapeamento de Memória em Ficheiros**

• Modo tradicional de acesso a ficheiros em Unix: open + (read ou write ou lseek) + close.

Dois processos mapeiam no seu espaço uma cópia da mesma página de um ficheiro:

![](_page_44_Figure_4.jpeg)

Dois processos mapeiam a mesma página no seu espaço:

![](_page_44_Figure_6.jpeg)

Esta página pode ser mapeada como partilhada ou como privada. Neste caso não há garantia de atomicidade na escrita e leitura do ficheiro (como acontece com read e write).

# Função mmap()

aptr= mmap(endereço,tam,prot,flags,fd,offset) onde,

- aptr é o endereço onde está colocado o mapeamento.
- endereço sugere um endereço em memória para o mapeamento. 0 ou NULL: o sistema escolhe.
- $\bullet$  tam  $\acute{\rm e}$  o tamanho em bytes.
- $\bullet$  prot é PROT\_READ ou PROT\_WRITE
- flags: MAP SHARED
- fd é o descriptor do ficheiro (é necessário abrir o ficheiro antes!)
- offset deslocamento no ficheiro onde começar o mapeamento.

Atenção aos passos para cada processo:

- obter o descriptor do ficheiro
- fazer o mmap que retorna um apontador
- lê e escreve sobre o ficheiro através do apontador.

#### **Exemplo com mmap(): rank-sort**

```
#include <stdio.h>
#include <fcntl.h>
#include <sys/types.h>
#include <unistd.h>
#include <sys/mman.h>
#define N 6
#define SIZE 4*1024*sizeof(int)
int a[N];
int *b;
main()int childpid, status, fd, i;
  printf("Vector A:\n");
  for(i=0; i<N; i++) {
    a[i]= N-i-1; printf("%d ",a[i]);
  }
  printf("\n\n\cdot);
  fd= open("tmp.mmap", O_RDWR); /* abre o ficheiro */
  lseek(fd,SIZE,SEEK_SET); /* truque para garantir */
  write(fd,"",1); \overline{ } /* tamanho do fich \acute{e} SIZE */
  b=(int *)mmap(0, (N+1)*sizeof(int),PROT_READ | PROT_WRITE, MAP_SHARED, fd, 0);
  for(i=0; i < N; i++)
    if ((childpid = fork()) == 0)putInPlace(i);
  for(i=0; i< N; i++)
    wait(&status);
  printf("Vector B:\n");
  for(i=0; i< N; i++)
    printf("d",b[i]);
  printf("\n\n\in);
}
```
#### **Exemplo com mmap (cont.)**

```
void putInPlace(int i) {
  int t, j, rank;
 t= a[i];rank= 0;
  for (j=0; j<N; j++)if (t>a[j]) rank++;
 b[rank] = t;exit(0);}
```
#### **Semáforos em Unix**

 $\rightarrow$  Criar um vector de semáforos:

```
semid = semget ( chave, nsems, flag);
```
onde:

- semid identificador de acesso ao semáforo.
- chave identificador global que identifica este vector de semáforos; se a chave for conhecida por outro processo, este pode com a execução de um novo semget () e mesma chave, ganhar acesso aos mesmos semáforos.
- $\bullet$  nsems número de semáforos a criar no vector;
- flag condicionam o modo de uso do semaforo: ´ IPC CREAT | 0644, cria novo com permissões 0644; se forem NULL, para obter um vector já existente.

 $\rightarrow$  Remover um vector de semáforos:

semctl ( semid, semnum, comando);

com comando = IPC RMID. Outros comandos permitem usar esta função com outro significado.

#### **Operações sobre Semáforos em Unix**

status= semop ( semid, semops, nsemops);

onde:

- $\bullet$  semid identificador de acesso ao semáforo.
- $\bullet$  nsemops número de estruturas na tabela.
- semops: tabela de estruturas que definem as operações sobre os semáforos:

```
struct sembuf {
  short semNum; /*num. sem. afectado por semOp*/
  short semOp; /*operação sobre semáforo */
  short SemFlag;
}
```
• Valores semOp<0 implicam espera do processo (se resultado igual a zero) e lock do semáforo; , valores semOp>0 libertam o semáforo.

 $\rightarrow$  Semáforos binários (tomam apenas 0 e 1):

```
#define UP(sid,n) \{struct sembuf up={n,1,0};\semop(sid, &up, 1);
}
#define DOWN(sid,n) { \
             struct sembuf down=\{n,-1,0\};\mathcal{K}semop(sid, &down, 1);
}
#define INIT(sid,n) UP(sid,n)
```
#### Exemplo com "shm" e "sem": Folha de Cálculo

Consideremos uma espécie de folha de cálculo representada por uma matriz de N linhas e M colunas, em que cada elemento da última linha é a soma dos elementos da mesma coluna e a cada elemento da última coluna é a soma dos elementos da mesma linha.

Suponhamos que temos dois processos:

- um *modificador*: periodicamente modifica, de forma aleatoria, ´ o valor de uma celula da matriz e actualiza os totais na li- ´ nha e coluna que contêm a célula.
- um *verificador*: periodicamente escreve a matriz, e verifica se os totais estão correctos.

![](_page_50_Figure_6.jpeg)

Potenciais dificuldades: modificador e verificador podem estar a usar valores da mesma linha ou coluna e ocasionar problemas de concorrência.

```
MODIFICADOR:
  escolhe aleatoriamente la célula e 1 valor
  entrar na zona crítica
    modifica célula com novo valor
    actualiza total na linha
    actualiza total na coluna
  sair da zona crítica
VERIFICADOR:
 para todas as linhas {
    entrar na zona crítica
      calcula soma de todas células na linha
      se (soma != total na folha)
         escreve mensagem
    sair da zona crítica
  }
 para todas as colunas {
    entrar na zona crítica
      calcula soma de todas células na coluna
      se (soma != total na folha)
         escreve mensagem
    sair da zona crítica
  }
```

```
#include <stdio.h>
#include <sys/types.h>
#include <sys/ipc.h>
#include <sys/shm.h>
#include <sys/sem.h>
/* CONSTANTES */
#define NLINS 8
#define NCOLS 8
#define SKEY 123
#define SSIZE NLINS*NCOLS*sizeof(int)
/* MACROS */\#\text{define } \text{CELL}(s,r,c) \quad (*((s)+((r)*NCOLS)+(c)))/* operações sobre semáforos */
#define UP(sid,n) \{ \}struct sembuf up={n,1,0};\semop(sid, \&up, 1);
}
#define DOWN(sid,n) { \
            struct sembuf down=\{n,-1,0\};\mathcal{K}semop(sid, &down, 1);
}
#define INIT(sid,n) UP(sid,n)
/* VARIAVEIS GLOBAIS */
int totalLin, totalCol; /* totais na linha e coluna */
int linSems, colSems; /* id vectores de semaforos */
/* PROTOTIPOS DAS FUNCOES */
void gera_nova_entrada(int *);
void escreve_e_verifica(int *);
int inicia_sems(key_t, int);
```

```
int main()
{
  int id, lin, col, *folha, i=0, j=0;
  setbuf(stdout,NULL); /* evita buffering */
  totalLin= NLINS-1;
  totalCol= NCOLS-1;
  /* seg. mem. partilhada para a matriz */
  id= shmget(SKEY, SSIZE,IPC_CREAT|0600);
  folha= (int * ) shmat(id, 0, 0);
  for (lin=0; lin < NLINS; lin++) /* celulas a zero */
    for (col=0; col<NCOLS; col++)
      CELL(folha, lin, col)=0;
                          /* cria e inicia vecs de sems */
  linSems= inicia_sems(SKEY, NLINS);
  colSems= inicia_sems(SKEY+1, NCOLS);
  if (fork()) { /* pai escreve e verifica*/for (i; j) escreve e verifica(folha);
  }
  else { /* filho gera valores */
     for (i; j) gera_nova_entrada(folha);
     exit(0);}
  wait(0);
  semctl(linSems, 0, IPC RMID);/* liberta sems*/
  semctl(colSems, 0, IPC RMID);
  shmdt(folha); \frac{1}{2} /* liberta shm */
  shmctl(id, IPC_RMID, 0);
  exit(0);}
```

```
int inicia_sems(key_t k, int n)
{
  int semid, i;
  if ((semid=semget(k,n,0))!=-1) /* se ja existem */
    semctl(semid,0,IPC RMID); /* liberta-os */
                                  /* cria novos */if ((semid=semget(k,n,IPC_CREAT|0600))!=-1)
    for (i=0; i<n; i++) /* inicia sems do vector */INIT(semid,i);
  return semid;
}
void gera_nova_entrada(int *s)
\{int lin, col, old, new;
  /* escolhe aleatoriamente celula e novo valor */
  line = rand() % (NLINS-1);
  col= rand() % (NCOLS-1);
 new= rand() % 1000;
                     /* tenta entrar na zona critica */
 DOWN(linSems, lin);
 DOWN(colSems, col);
  old= CELL(s, lin, col); /* actualiza celula e totais */
  CELL(s, lin, col) = new;
  CELL(s, lin, totalCol) += (new-old);
  CELL(s, totalLin, col) += (new-old);
 UP(colSems, col); /* sai da zona critica */
 UP(linSems, lin);
 usleep(5000);
}
```

```
void escreve_e_verifica(int *s)
\left\{ \right.int lin, col, soma, totalErrs;
  static int ctr= 0;
  totalErrs=0;
  ctr++;for (lin=0; lin<NLLINS; lin++) {
    soma= 0;DOWN(linSems, lin);
    for (col=0; col<NCOLS; col++) {
      if (col != totalCol)
        soma += CELL(s, lin, col);
      printf("%5d", CELL(s,lin,col));
    }
    if (lin!= totalLin)
      totalErrs += (soma != CELL(s, lin, totalCol));
    UP(linSems, lin);
    print(f("\n'\n');
  }
  for (col=0; col<totalCol; col++) {
    soma=0;DOWN(colSems,col);
    for (lin=0; lin<totalLin; lin++)
      soma += CELL(s,lin, col);
    totalErrs += (soma != CELL(s, totalLin, col));
    UP(colSems, col);
  }
  if (totalErrs)
    printf("\nFolhaCalculo n(%d) falhou\n",ctr);
  if ((ctr % 20) == 0)printf("\nFolhaCalculo n(%d) processada\n",ctr);
  printf("\n---------------------------------------\n");
  sleep(2);
}
```